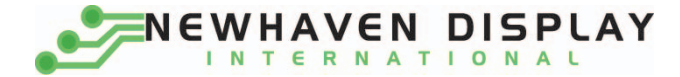

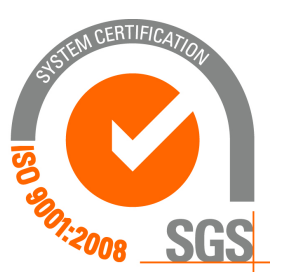

# **NHD‐0116AZ‐FL‐YBW**

# **Character Liquid Crystal Display Module**

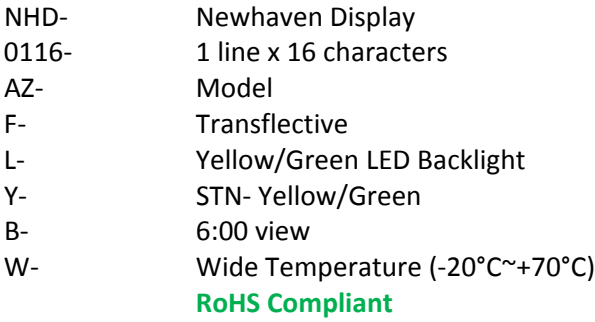

 **Newhaven Display International, Inc.**

 **2511 Technology Drive, Suite 101 Elgin IL, 60124 Ph: 847‐844‐8795 Fax: 847‐844‐8796**

www.newhavendisplay.com<br>nhtech@newhavendisplay.com nhsales@n **nhtech@newhavendisplay.com nhsales@newhavendisplay.com**

#### **Document Revision History**

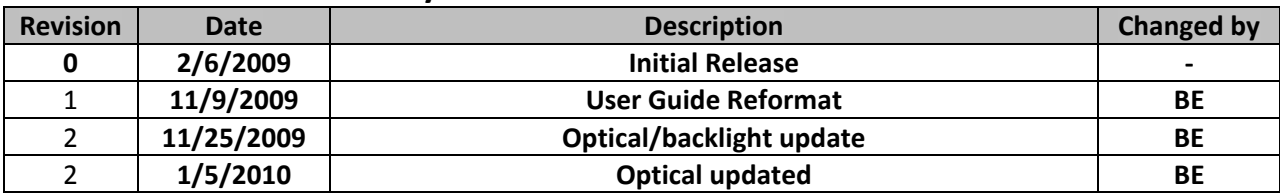

#### **Functions and Features**

- **1 line x 16 characters**
- **Built‐in controller (SPLC780D or equivalent)**
- **+5.0V Power Supply**
- **1/16 duty, 1/5 bias**
- **RoHS compliant**

### **Mechanical Drawing**

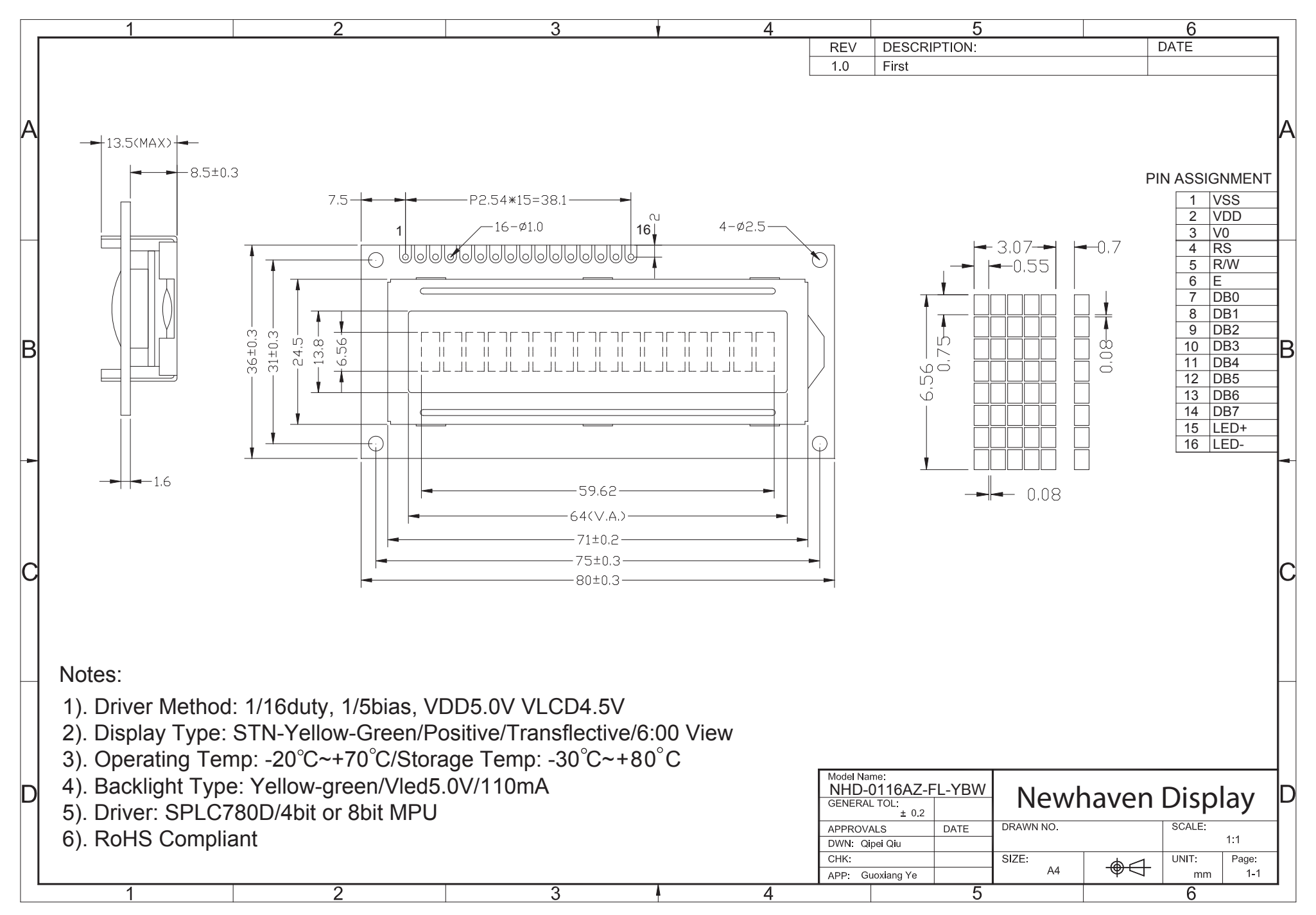

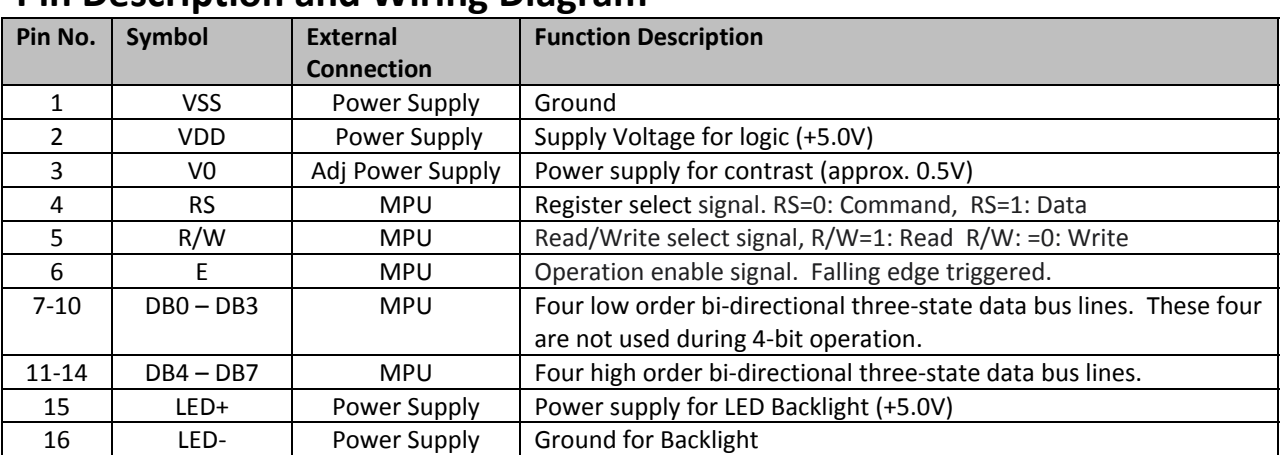

## **Pin Description and Wiring Diagram**

**Recommended LCD connector:** 2.54mm pitch pins **Backlight connector:** ‐‐‐ **Mates with:**  ‐‐‐

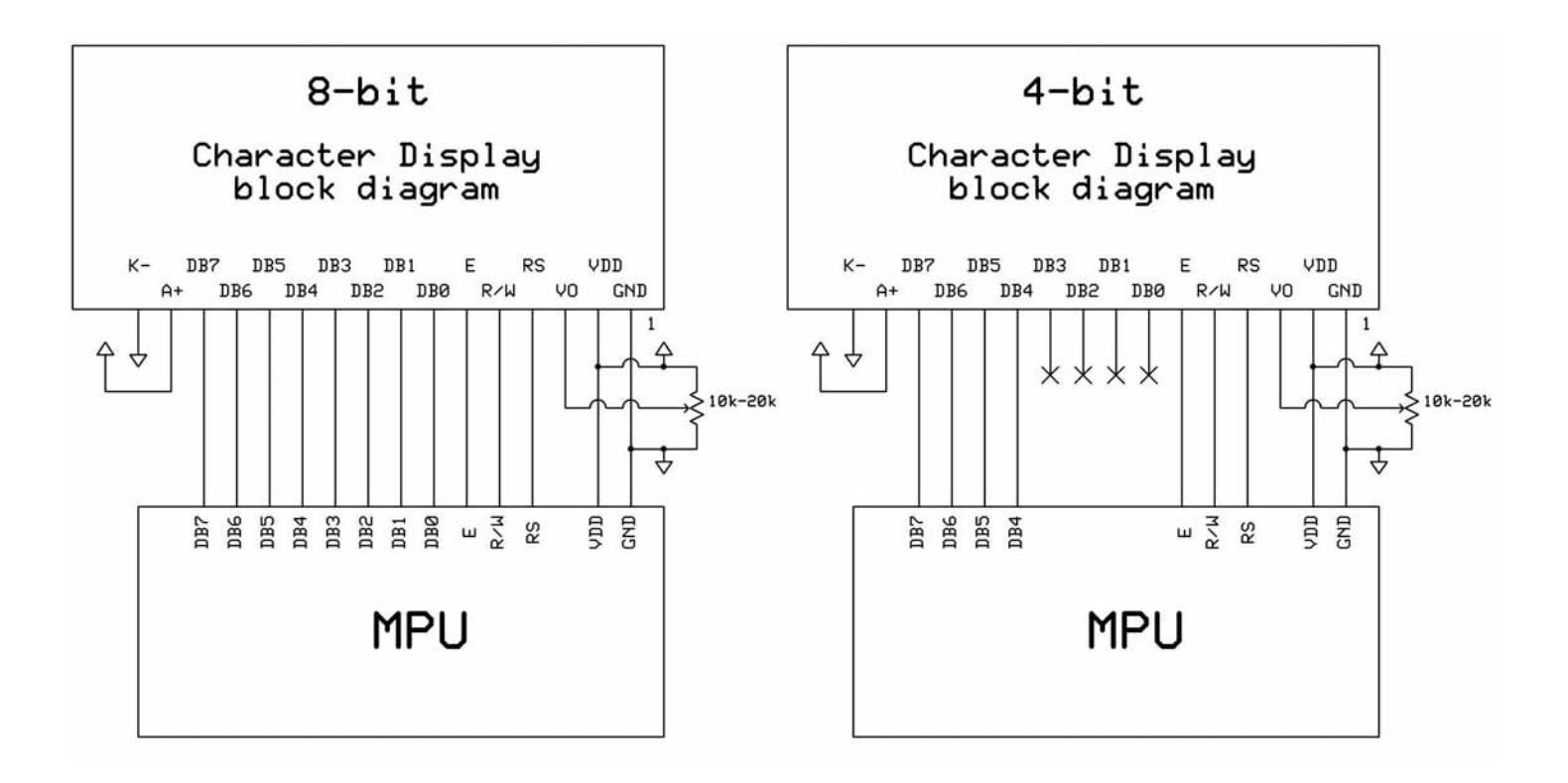

## **Electrical Characteristics**

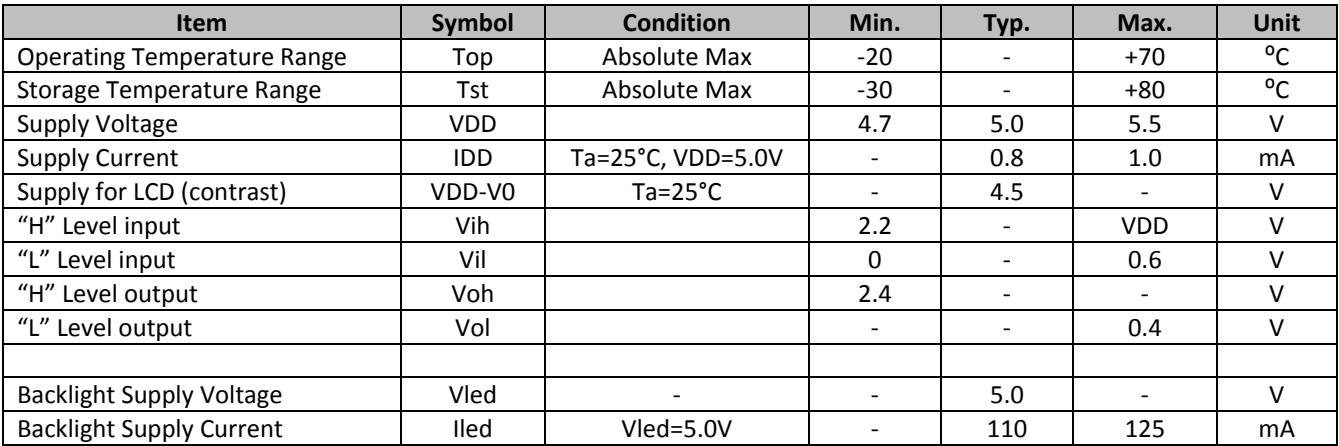

# **Optical Characteristics**

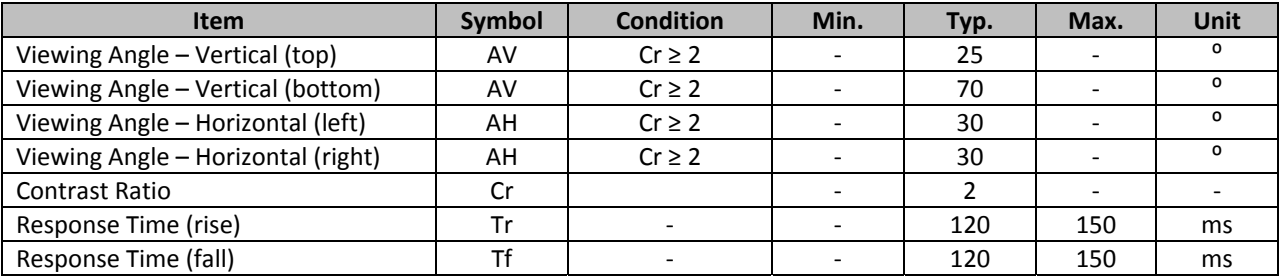

## **Controller Information**

**Built‐in SPLC780D. Download specification at http://www.newhavendisplay.com/app\_notes/SPLC780D.pdf**

# **Table of Commands**

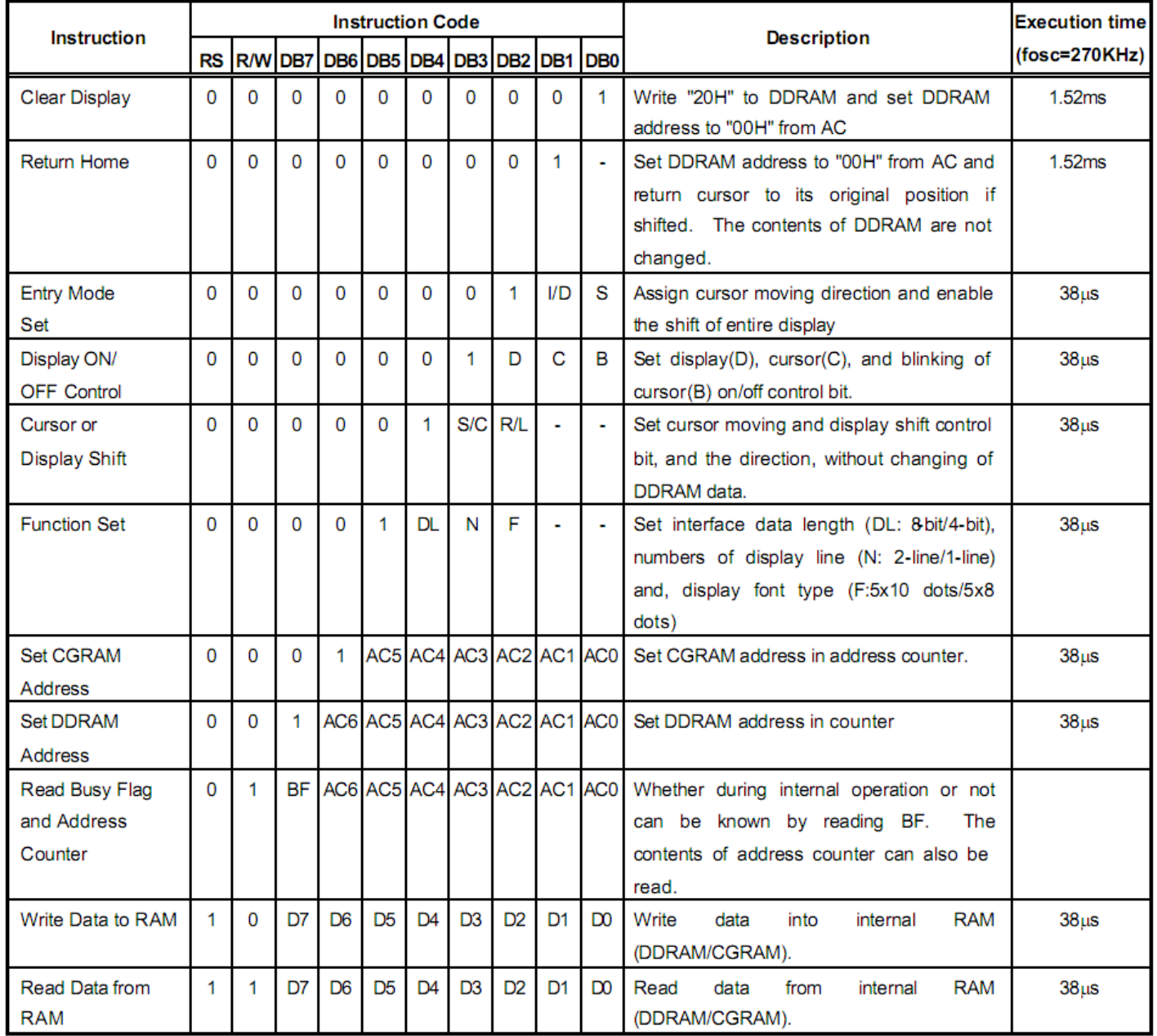

# **Display Character Address Code:**

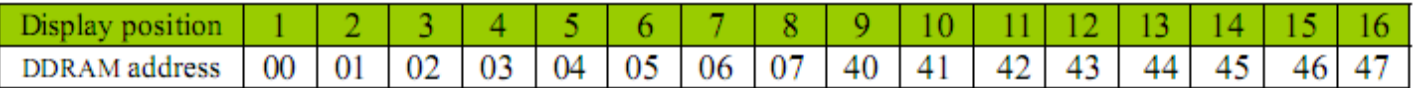

# **Timing Characteristics**

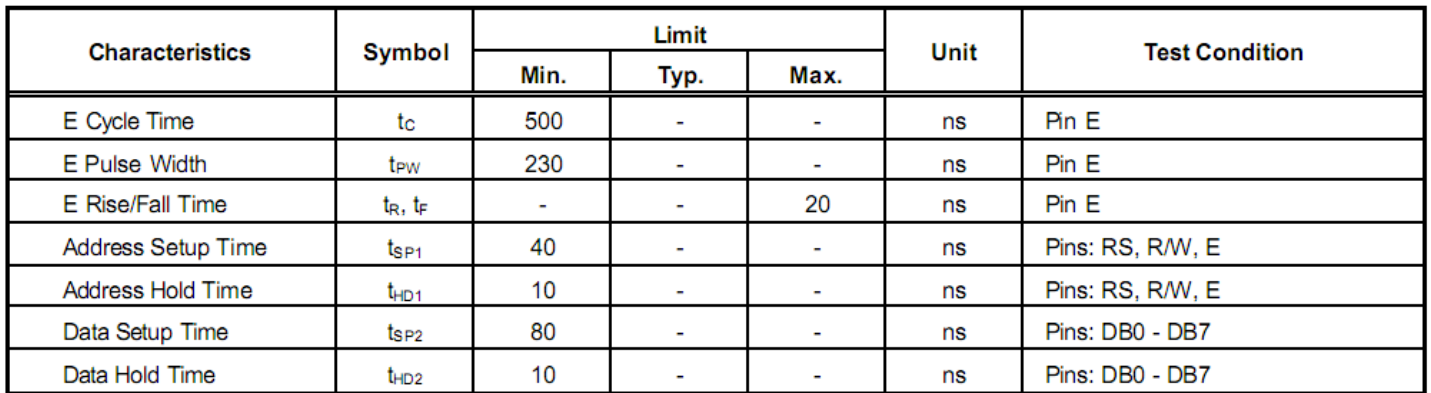

#### 6.5.3. Write mode (Writing Data from MPU to SPLC780D)

#### 6.5.6. Write mode timing diagram (Writing Data from MPU to SPLC780D)

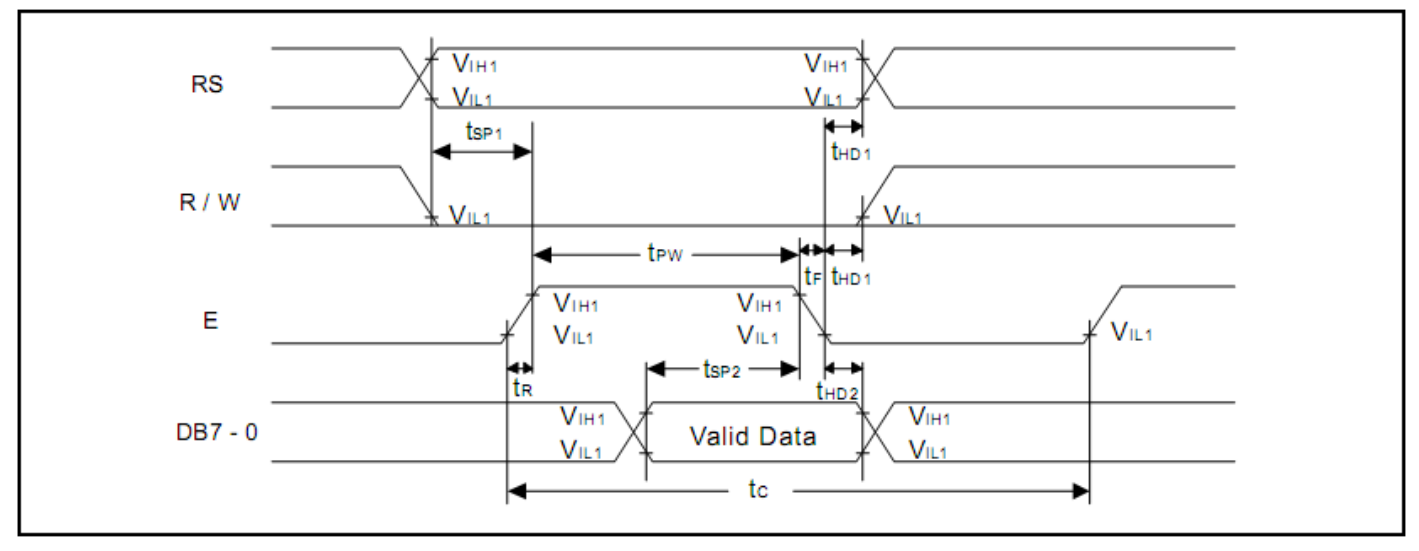

#### 6.5.4. Read mode (Reading Data from SPLC780D to MPU)

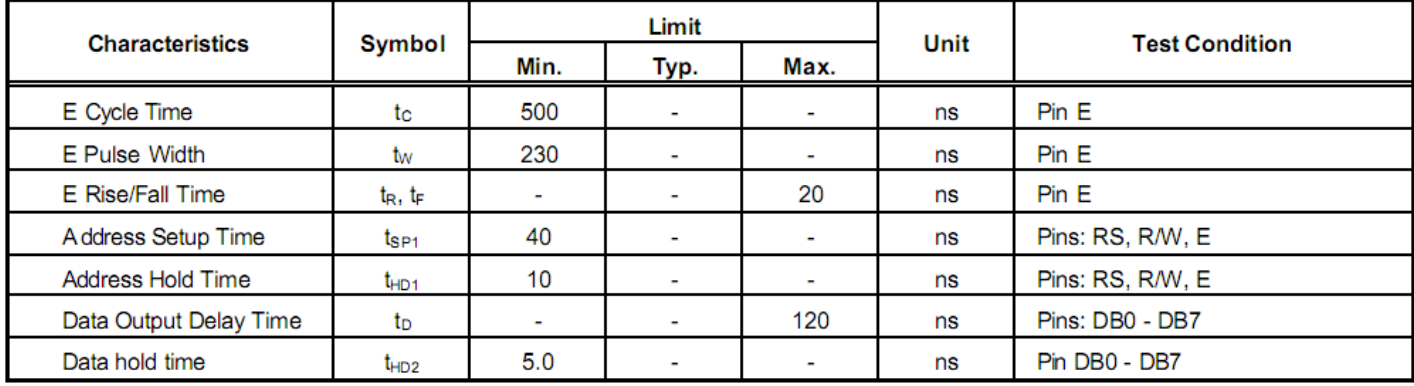

#### 6.5.7. Read mode timing diagram (Reading Data from SPLC780D to MPU)

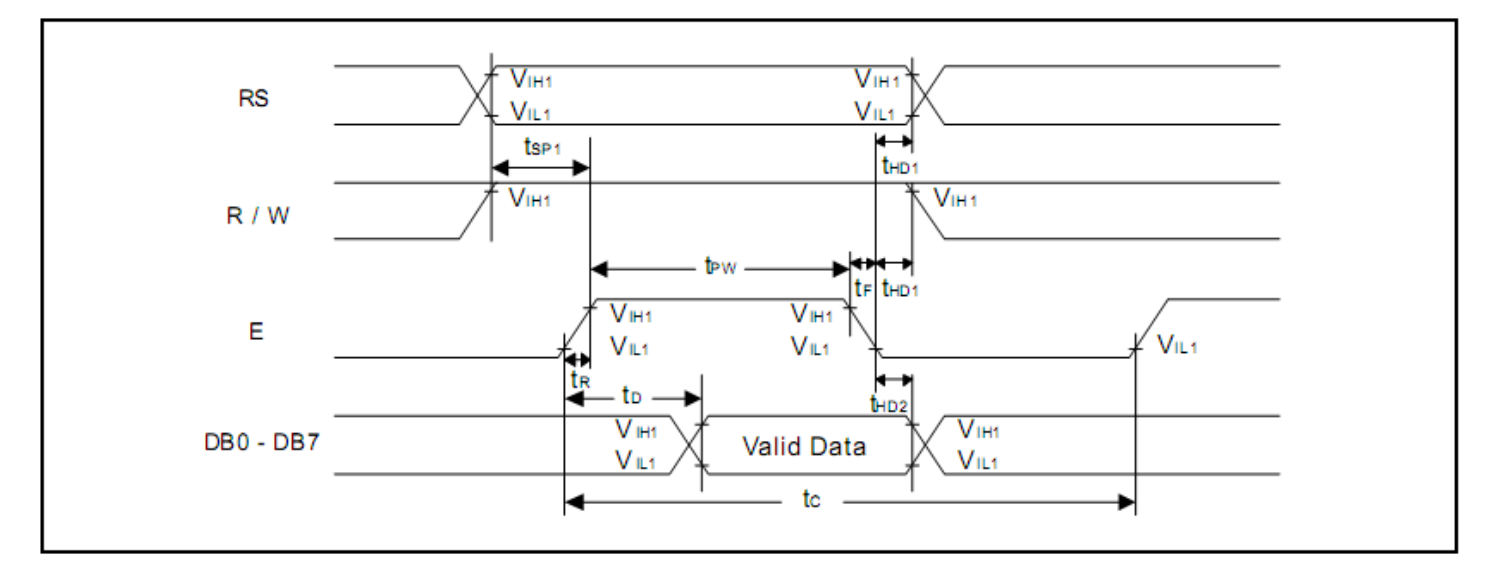

# **Built‐in Font Table**

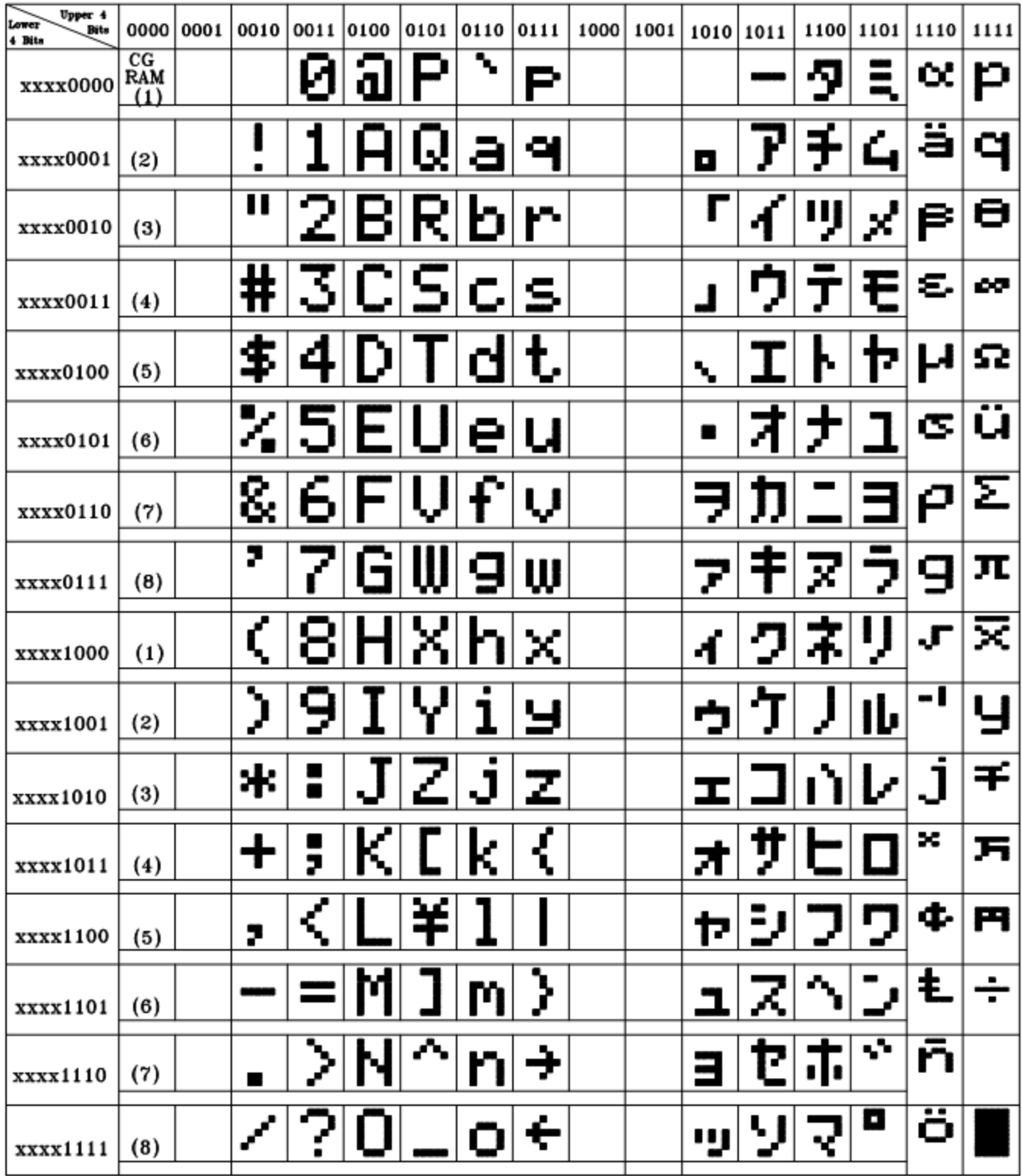

#### **Example Initialization Program**

```
8-bit Initialization:
void command(char i)
\{P1 = i7//put data on output Port
    D I = 0;//D/I=LOW : send instruction
    R_W = 0;//R/W=LOW : Write
    E = 1Delay(1);
                               //enable pulse width >= 300ns
     E = 0;//Clock enable: falling edge
\}void write(char i)
\{P1 = i;//put data on output Port
                               //D/I=LOW : send data
    D I = 1;R_W = 0;//R/W=LOW : Write
    E = 1Delay(1);
                              //enable pulse width >= 300ns
     E = 0;//Clock enable: falling edge
}
void init()
\{command (0x30);<br>
//Wait >15 msec after power is applied<br>
Delay(30);<br>
//command 0x30 = Wake up<br>
command (0x30);<br>
//command 0x30 = Wake up #2<br>
Delay(10);<br>
//must wait 160us, busy flag not available<br>
command (0x30);<br>
//comma
                               //Entry mode set
    command(0x06);
}
```

```
4-bit Initialization:
void command(char i)
\{P1 = i;//put data on output Port
    D_I = 0;//D/I=LOW : send instruction
    R W = 0;//R/W=LOW : Write
                            //Send lower 4 bits
    Nybble();
    i = i < 4;//Shift over by 4 bits
    P1 = i;//put data on output Port
    Nybble();
                            //Send upper 4 bits
\}void write(char i)
\{P1 = i;//put data on output Port
    D I = 1;//D/I=HIGH: send data
                            //R/W=LOW : Write
    R W = 0;Nybble();
                            //Clock lower 4 bits
                            //Shift over by 4 bits
    i = i < 4;P1 = i;//put data on output Port
    Nybble();
                            //Clock upper 4 bits
\}void Nybble()
\{E = 1//enable pulse width >= 300ns
    Delay(1);
    E = 0;//Clock enable: falling edge
\}void init()
\{P1 = 0;P3 = 0;Delay(100);
                            //Wait >15 msec after power is applied
    P1 = 0x30;//put 0x30 on the output port
    Delay(30);
                            //must wait 5ms, busy flag not available
    Nybble();
                            //command 0x30 = Wake up//must wait 160us, busy flag not available
    Delay(10);
                            //command 0x30 = Wake up #2Nybble();
                            //must wait 160us, busy flag not available
    Delay(10);
                            //command 0x30 = Wake up #3Nybble();
    Delay(10);
                           //can check busy flag now instead of delay
    P1 = 0x20;//put 0x20 on the output port
                            //Function set: 4-bit interface
    Nybble();
                            //Function set: 4-bit/2-line
    command(0x28):command(0x10)//Set cursor
                            //Display ON; Blinking cursor
    command(0x0F)command(0x06);
                            //Entry Mode set
}
```
## **Quality Information**

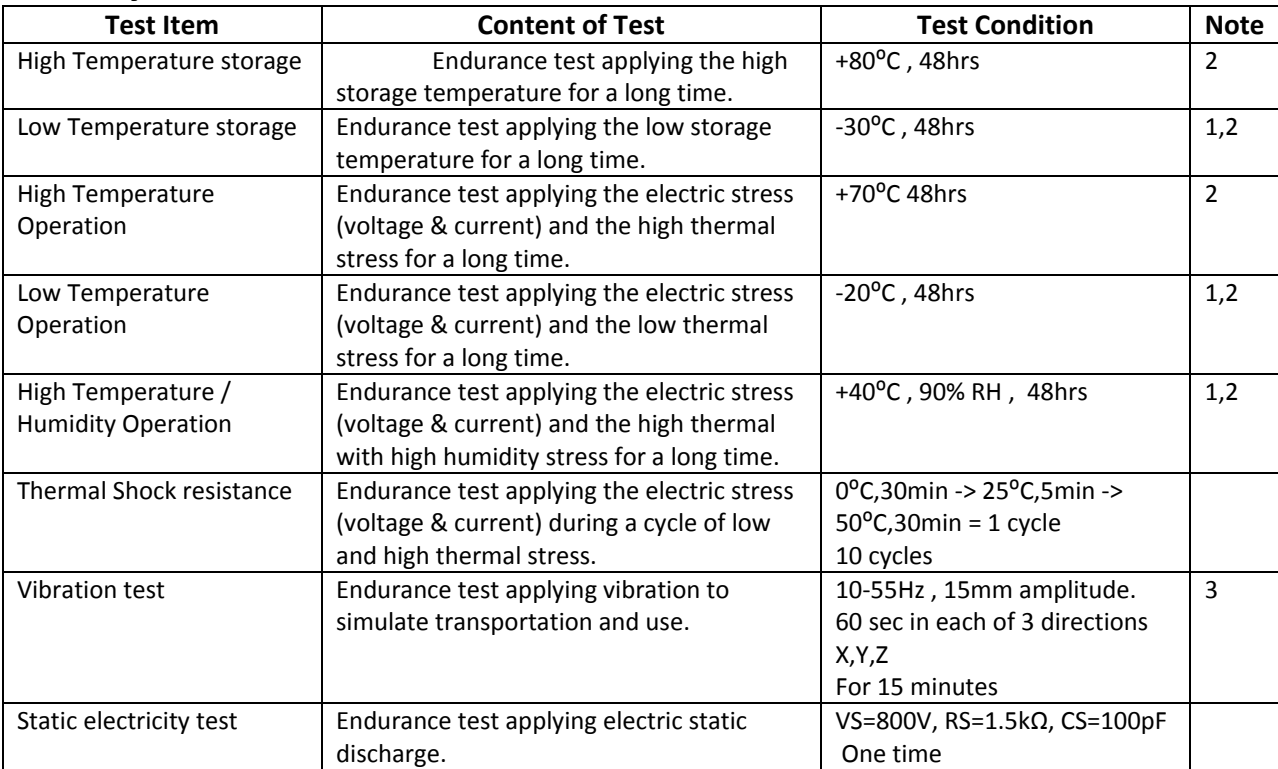

**Note 1:** No condensation to be observed.

**Note 2:** Conducted after 4 hours of storage at 25⁰C, 0%RH.

**Note 3:** Test performed on product itself, not inside a container.

# **Precautions for using LCDs/LCMs**

See Precautions at www.newhavendisplay.com/specs/precautions.pdf

## **Warranty Information and Terms & Conditions**

**http://www.newhavendisplay.com/index.php?main\_page=terms**